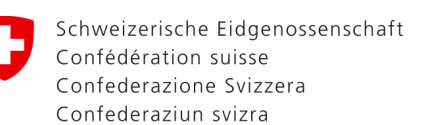

## **Aufgaben und Tätigkeiten der Kaufleute im BSV**

## **Deine Aufgaben und Tätigkeiten in diesen drei Jahren werden hauptsächlich wie folgt sein:**

- Administrative Arbeiten wie Führen von Korrespondenz nach Stichworten oder nach Vorlage in deutscher und französischer Sprache, Erteilen und Einholen telefonischer Auskünfte, Organisation von Sitzungen und Anlässen, Erstellen von Beschlussprotokollen, Checklisten/Traktanden, Terminplanung, Posteingang/-ausgang Registrieren und Verteilen, sowie allgemeine Sekretariatsarbeiten, wie Bewirtschaftung von Material, Druckerpapier, Dokumenten und Plakaten
- Dokumentations- und Ablageverwaltung, Dossierverwaltung, Pflegen von Datenbanken und Zusammenstellen von Dokumentationen, Archivierung von Dokumenten in Datenverwaltungssystem der Bundesverwaltung (Acta Nova)
- Erstellen von Tabellen, Grafiken und Formularen in Word, Excel, PowerPoint, OneNote und weiteren Office-Programmen
- Mithilfe bei der Führung der Kreditorenbuchhaltung (Kontierung, Vorerfassung der Rechnungsbelege, Weiterleitung der Rechnungen und Abklärung bei Rechnungen)
- Korrespondenz mit Kunden und Vertragspartnern mittels Standardbriefen in deutscher, französischer und italienischer Sprache
- Reisemanagement: Verwalten der GA-Bons, Verwalten von REKA-Checks, Durchführen der SBB-Abrechnungen, Erledigen von Supportanfragen
- Verwalten der Kasse (Bargeld Ein- und Ausgabe, Verbuchen des Geldverkehrs in Papierform und elektronisch)
- Zusammenarbeit mit Ausgleichskassen (Weiterleitung elektronischer Mehrfachtätigkeiten, Weiterleitung von Familienzulagen an die Ausgleichskassen, Bearbeitung von vorzeitigen Beendigungen von Entsendungen (Dienstreisen) im Ausland)
- Mithilfe beim Eintritts- und Austrittsprozess, Rekrutierungsprozess kennenlernen, Erstellen und Versenden von Dokumenten an Mitarbeiterinnen und Mitarbeiter, Erstellen von Mails und Briefen für Ablauf von Probezeiten, Übermitteln von Unfallmeldungen an die SUVA
- Updaten von Notebooks und Geschäftshandys, Sammeln und Ablegen von Druckertoner, Wechseln von Tonerrestbehälter, Arbeitsplatz für Neueintritte einrichten
- Erstellen und Versenden einer Presseschau anhand einer Pressedatenbank, Ablegen von Medienanfragen im Datenverwaltungssystem der Bundesverwaltung, Organisieren und Führen eines internen Anlasses, Bewirtschaftung und Aufbereitung der internen Kommunikation des BSV